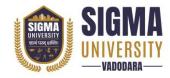

# Faculty of Computer Science & Applications Master of Computer Application (MCA) (W. E. F.: 2023-24)

Document ID: SUTEFCAM-01

| Name of Faculty      | : | Faculty of Computer Science & Applications |
|----------------------|---|--------------------------------------------|
| Name of Program      | : | Master of Computer Application (MCA)       |
| Course Code          | : | 2MCA02                                     |
| Course Title         | : | Computer Networks and Data communication   |
| Type of Course       | : | Professional Core                          |
| Year of Introduction | : | 2023-24                                    |

| Prerequisite     | :    | Basic Concept of Operating systems, Programming Language,      |
|------------------|------|----------------------------------------------------------------|
|                  |      | Data Structures.                                               |
| Course Objective | :    | Learn the basic concepts of computer networks and data         |
|                  |      | communication systems. Learn basic networking protocols and    |
|                  |      | usage, Explore various advanced networking concepts            |
| Course Outcomes  | :    | At the end of this course, students will be able to:           |
|                  | CO 1 | Understand concepts of networking and gain the knowledge of    |
|                  |      | the functions of each layer in the OSI and TCP/IP reference    |
|                  |      | model.                                                         |
|                  | CO 2 | Identify the components required to build different types of   |
|                  |      | networks.                                                      |
|                  | CO 3 | Obtain the skills of subnetting and routing mechanisms         |
|                  | CO 4 | Have a working knowledge of datagram.                          |
|                  | CO 5 | Trace the flow of information from one node to another node in |
|                  |      | the network                                                    |

## **Teaching and Examination Scheme**

| Teaching Scheme (Contact Credits |        | eaching Scheme (Contact Credits Examination Marks |   |              |     |          |         |       |
|----------------------------------|--------|---------------------------------------------------|---|--------------|-----|----------|---------|-------|
|                                  | Hours) |                                                   |   | Theory Marks |     | Practica | l Marks | Total |
| L                                | Т      | Р                                                 | С | SEE          | CIA | SEE      | CIA     | Marks |
| 2                                | 0      | 4                                                 | 4 | 70           | 30  | 30       | 20      | 150   |

Legends: L-Lecture; T–Tutorial/Teacher Guided Theory Practice; P – Practical, C – Credit, SEE – Semester End Examination, CIA - Continuous Internal Assessment (It consists of Assignments/Seminars /Presentations/MCQ Tests, etc.))

## **Course Content**

| Unit<br>No. | Topics                                                                                                    | Teaching<br>Hours | Weightage | Mapping<br>with CO |
|-------------|----------------------------------------------------------------------------------------------------|-------------------|-----------|--------------------|
| 1           | Introduction to Computer Networks and<br>Internet: Introduction to computer network and<br>Internet, Application of Computer network,<br>History of the computer network, the network<br>edge, Understanding of Delay, Loss and<br>Throughput in the packet switching network,<br>OSI layers and their service model. | 5                 | 15%       | CO1                |

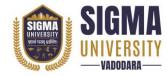

Faculty of Computer Science & Applications Master of Computer Application (MCA) (W. E. F.: 2023-24)

Document ID: SUTEFCAM-01

| 2 | <b>Application Layer:</b> Principles of computer applications, Web and HTTP, E-mail, Domain Name Systems, Socket programming with TCP and UDP.                                                                                                    | 5 | 15% | CO1        |
|---|----------------------------------------------------------------------------------------------------|---|-----|------------|
| 3 | Transport Layer:Introduction and transportlayerservices,MultiplexingandDemultiplexing,Connectionlesstransport(UDP),PrinciplesofreliabledataConnection-orientedtransport(TCP),Congestioncontrol,TCP congestion control.                                                              | 6 | 15% | CO2        |
| 4 | <b>Network Layer:</b> Introduction to forwarding and<br>routing, Network Service models, Virtual and<br>Datagram networks, study of router, IP protocol<br>and addressing in the Internet, Routing<br>algorithms: Distance Vector & Link state,<br>Broadcast and Multicast routing. | 6 | 20% | CO2<br>CO3 |
| 5 | <b>Datalink Layer:</b> Introduction to link layer services, error-detection and correction techniques, Multiple access protocols, addressing, Ethernet, switches, VLAN. Sliding Window protocols, Example data link protocols.                                                      | 4 | 20% | CO4        |
| 6 | Physical Layer: Guided Transmission Media,<br>Twisted Pairs, Coaxial Cable, Fiber Optics,<br>Wireless Transmission, Radio Transmission,<br>Microwave Transmission, Infrared<br>Transmission, Digital Modulation and<br>Multiplexing, Public Switched Telephone<br>Networks.         | 4 | 15% | CO5        |

## **Suggested List of Experiments/Tutorials**

| Suggested Distribution of Theory Marks Using Bloom's Taxonomy |                                                             |     |     |     |    |    |
|---------------------------------------------------------------|-------------------------------------------------------------|-----|-----|-----|----|----|
| Level                                                         | velRemembranceUnderstandingApplicationAnalyseEvaluateCreate |     |     |     |    |    |
| Weightage                                                     | 20%                                                         | 30% | 30% | 10% | 5% | 5% |

NOTE: This specification table shall be treated as a general guideline for the students and the teachers. The actual distribution of marks in the question paper may vary slightly from above table.

#### Suggested List of Experiments/Tutorials

| Sr. No. | Name of Experiment/Tutorial                                              | Teaching<br>Hours |
|---------|--------------------------------------------------------------------------|-------------------|
|         | It is intended as an in-campus IT infrastructure industrial visit for    |                   |
|         | students: To make the students aware about the IT/Network                |                   |
| 1       | infrastructure of institute. Introduction to the lab infrastructure, the | 6                 |
|         | cabling/cable type and specifications/switch/topology                    |                   |
|         | /router/network infrastructure, Internet Connectivity, Wi-fi             |                   |

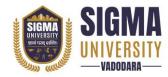

Faculty of Computer Science & Applications Master of Computer Application (MCA) (W. E. F.: 2023-24)

Document ID: SUTEFCAM-01

|    | Connectivity of department and how it is connected with the overall                                                                  |   |
|----|----------------------------------------------------------------------------------------------------|---|
|    | institute level IT infrastructure,                                                                                                   |   |
|    | How the institute obtains Internet Connectivity from its ISP, The                                                                    |   |
|    | Bandwidth, and other specifications, Visit to the Computer Center of                                                                 |   |
|    | the Institute,                                                                                                    |   |
|    | Introduction to various Enterprise Servers/Servers of Licensed                                                                       |   |
|    | Software, Server hardware configuration, Server Management Tools,                                                                    |   |
|    | Enterprise Level Firewall, etc.                                                                                                    |   |
|    | The Students are to prepare a report of this, Mention the model/make                                                                 |   |
|    | of various network interface devices (NIC card, switch, router) used in                                                              |   |
|    | their lab/department/institute, download their technical                                                                             |   |
|    | specifications from their respective web-site and attach those                                                                       |   |
|    | specifications in the report. Also include the significance and interpretation of these specifications (With help the faculty member |   |
|    | during the corresponding lab/lecture hours pertaining to that device)                                                                |   |
|    | To make the students aware about and learn the detailed use of the                                                                   |   |
| 2  | following OS level TCP/IP diagnostic and troubleshooting commands:                                                                   | 6 |
|    | ping, ns lookup.                                                                                                    |   |
|    | To make the students aware about and learn thedetailed use of the                                                                    |   |
| 3  | following OS level TCP/IP diagnostic and troubleshooting commands:                                                                   | 6 |
|    | ipconfig, arp, netstat, tracert, telnet.                                                                                             |   |
|    | Implement a simple TCP socket-based client server program in Python                                                                  |   |
|    | in which the client connects to the server. The server displays the ip                                                               |   |
| 4  | address and port number of client and sends an acknowledgement                                                                       | 6 |
|    | message back to client. The client displays the received                                                                             |   |
|    | acknowledgement message on screen.Implement a simple UDP socket-based client server program in                                       |   |
|    | Python in which the client connects to the server. The server displays                                                               |   |
| 5  | the ip address and port number of client and sends an                                                                                | 5 |
|    | acknowledgement message back to client. The client displays the                                                                      |   |
|    | received acknowledgement message on screen.                                                                                          |   |
|    | Wireshark Installation, understanding the Wireshark Environment /                                                                    |   |
|    | Menu System, to startand stop live capture of traffic from given wired                                                               |   |
| 6  | ethernet network interface, capturing options, store captured data in                                                                | 5 |
|    | different supported file formats, to open already stored captured data                                                               |   |
|    | file.Learn and use view level filters and capture levelfilters in Wireshark                                                          |   |
|    | for different traffic types like Ethernet, ARP, IP, TCP, UDP, DNS,                                                                   |   |
| 7  | HTTP, etc. For each captured category, observe how different headers                                                                 | 5 |
|    | are encapsulated within each other. E.g., TCP encapsulated within IP,                                                                | U |
|    | HTTP encapsulated within TCP, etc.                                                                                                   |   |
| Q  | Capture the following traffic types and Interpret/ Analyze the                                                                       | 6 |
| 8  | corresponding header and payload: Ethernet and ARP                                                                                   | 6 |
| 9  | Capture the following traffic types and Interpret/ Analyze the                                                                       | 6 |
| )  | corresponding header and payload: IP and ICMP.                                                                                       | 0 |
| 10 | Capture the following traffic types and Interpret/ Analyze the                                                                       | 6 |
| -  | corresponding header and payload: TCP and UDP.                                                                                       | - |

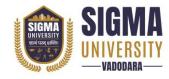

Faculty of Computer Science & Applications Master of Computer Application (MCA) (W. E. F.: 2023-24) Document ID: SUTEFCAM-01

## Major Equipment/ Instruments and Software Required

| Sr. No. | Name of Major Equipment/ Instruments and Software           |
|---------|-------------------------------------------------------------|
| 1       | Install Windows 2003/Windows 2008 Network operating System. |
| 2       | Install & Configure File Server.                            |
| 3       | Install & Configure Print Server                            |
| 4       | Install & Configure Mail Server                             |
| 5       | Install & Configure Proxy Server                            |
| 6       | Install & Configure Web Server                              |
| 7       | Install & Test Router, Repeater and Bridge.                 |
| 8       | Install a small wireless network.                           |

## Suggested Learning Websites

| Sr. No. | Name of Website                              |
|---------|----------------------------------------------|
| 1       | http://swayam.gov.in/                        |
| 2       | https://www.netacad.com/courses/packet-trace |

#### Textbooks:

| Sr. No. | Name of Textbooks                                    |
|---------|------------------------------------------------------|
| 1       | A.S. Tanenbaum, Computer Networks, Pearson Education |

# **Reference books:**

| Sr. No. | Name of Reference Books                                                           |
|---------|-----------------------------------------------------------------------------------|
| 1       | Behrouz A. Forouzan, "Data Communications and Networking", Tata McGraw-Hill,      |
| 1       | Fourth Edition                                                                    |
| 2       | Kurose and Ross, Computer Networking- A Top-Down approach, Pearson, 5th edition   |
| 3       | Larry L. Peterson, Bruce S. Davie, "Computer Networks: A Systems Approach",       |
| 4       | Morgan Kaufmann Publishers, Fifth Edition, 2011.                                  |
| 5       | Fred Halsall, Computer Networking and the Internet, Addison Wesley, (5th edition) |
| 6       | Ying-Dar Lin, Ren-Hung Hwang, Fred Baker, "Computer Networks: An Open Source      |
| 7       | Approach", Mc Graw Hill Publisher, 2011                                           |
| 8       | Bhushan H Trivedi, "Computer Networks", Oxford University Press                   |